## **Université Larbi Ben M'hidi d'Oum-El-Bouaghi Le 21/05/2022 Faculté des sciences exactes et de la nature Département des Maths et Informatique 1ère année MI**

## **Module : Algorithmique &Structures de Données 2**

## *Corrigé type*

*Exercice 1 : (8 points)* **Question 1, 2, 3 Algorithme** Ex 1 **Variables** : T: tableau [1..20] d'entier ; i :entier ; **Procedure Somme\_tab** (T : tableau [1..N] d'entier) (1 P)

**Variables** : i, s : entier ; **Debut s**←0 ; **Pour i** ← 1 jusqu'à N  $s \leftarrow s + T[i]$ : **Fin pour ;** Ecrire (s) ; **Fin** ;

**Procedure Somme\_nbr\_premiers** (T : tableau [1..N] d'entier) (1 P)

```
Variables : i, j, sp, nbr div: entier ;
Debut
s<b>p</b>\leftarrow0 ;
Pour i ← 1 jusqu'à N
nbr_div ← 0 ;
Pour j ← 2 jusqu'à T[i]/2
     Si T[i] mod j = 0;
       nbr_div ← nbr_div+1 ;
      fin si ; 
Fin pour ;
     Si nbr div = /= 0
       sp \leftarrow sp + T[i];
      fin si 
Fin pour ; 
      Ecrire (sp) ;
Fin ;
```

```
Debut (1 P)
     Pour i ← 1 jusqu'à 20
       lire (T[i]);
     Fin pour ;
    Somme_tab (T);
    Somme nbr premiers (T) ;
```
## **Fin.**

**Question 4**

```
Non (0,5 P)
```
**Justification :** Les variables "s", déclarée pour calculer la somme des éléments du tableau, et "sp", déclarée pour calculer la somme des Nbr premiers, sont **des variables locales**. En effet, elles ne peuvent pas être utilisées dans l'algorithme principal pour calculer la somme des éléments non premiers car l'espace de ces variables locales est libéré dès que l'exécution des procédures est terminée **(0,5 P)**

## **Question 5**

```
Algorithme Ex 1
Variables :
T: tableau [1..20] d'entier ; i , S_tab, S_premiers, S_non_premiers : entier;
Fonction Somme tab (T : tableau [1..N] d'entier) : entier (0.75 p)
```

```
Variables : i, s : entier ;
Debut
s←0 ;
Pour i ← 1 jusqu'à N
     s \leftarrow s + T[i];
Fin pour ;
   Somme tab \leftarrow s;
Fin ;
```
**Procedure Somme\_nbr\_premiers** (T : tableau [1..N] d'entier) : entier (0.75 p)

```
Variables : i, j, sp, nbr div: entier ;
Debut
sp←0 ;
Pour i ← 1 jusqu'à N
nbr_div \leftarrow 0 ;
Pour j ← 2 jusqu'à T[i]/2
     Si T[i] mod i = 0;
       nbr_div ← nbr_div+1 ;
      fin si ; 
Fin pour ;
     Si nbr div = /= 0
       sp \leftarrow sp + T[i];
      fin si
```

```
Fin pour ; 
Somme_nbr_premiers ← sp;
Fin ;
```
 Oui il est possible de calculer la somme des éléments non-premier dans l'algorithme principal comme suit **(0.5p)**

## **Debut (0.5 P)**

```
 Pour i ← 1 jusqu'à 20
        lire (T[i]);
     Fin pour ;
  S tab \leftarrow Somme_tab (T) ;
  S premiers \leftarrow Somme_nbr_premiers (T) ;
  S_non_premiers \leftarrow S_tab – S_premiers ;
  Ecrire (S_non_premiers ) ;
Fin.
```
### **Question 6 (1.5p)**

```
Fonction Somme_tab_R (T : tableau [1..N] d'entier, N : entier ) : entier ;
Début
   Si N=1 alors
      Somme_tab_R \leftarrow T[1];
   Sinon
      Somme_tab_R \leftarrow T[N] + Somme_tab_R (T, N-1) ;
  Fin si
Fin ;
```
# **Exercice 2: (5 p)**

## **Question 1 : (1.5 p)**

L'algorithme calcule la somme de x et y  $\ell$  z=x+y

## **Question 2 : (1.5 p)**

```
#include <stdio.h>
```

```
main ()
{
  int x,y,z ;
  int *P1, *P2 ; 
   scanf ("%d", &x) ;
   scanf ("%d", &y) ;
    P1 = & x;
   P2 = & y;z = (*P1) + (*P2);
  printf ("%d", z);
}
```
## **Question 3 : (2 p)**

## **Algorithme Exo 2**

```
Var z : entier ;
     P1, P2 : *entier ;
Début
```

```
 Allouer (P1) ;
     Allouer (P2) ;
     Lire (*P1) ;
     Lire (*P2) ;
    z \leftarrow (*P1) + (*P2);
     Ecrire (z) ;
Fin.
```
# **Exercice 3: (7 points)**

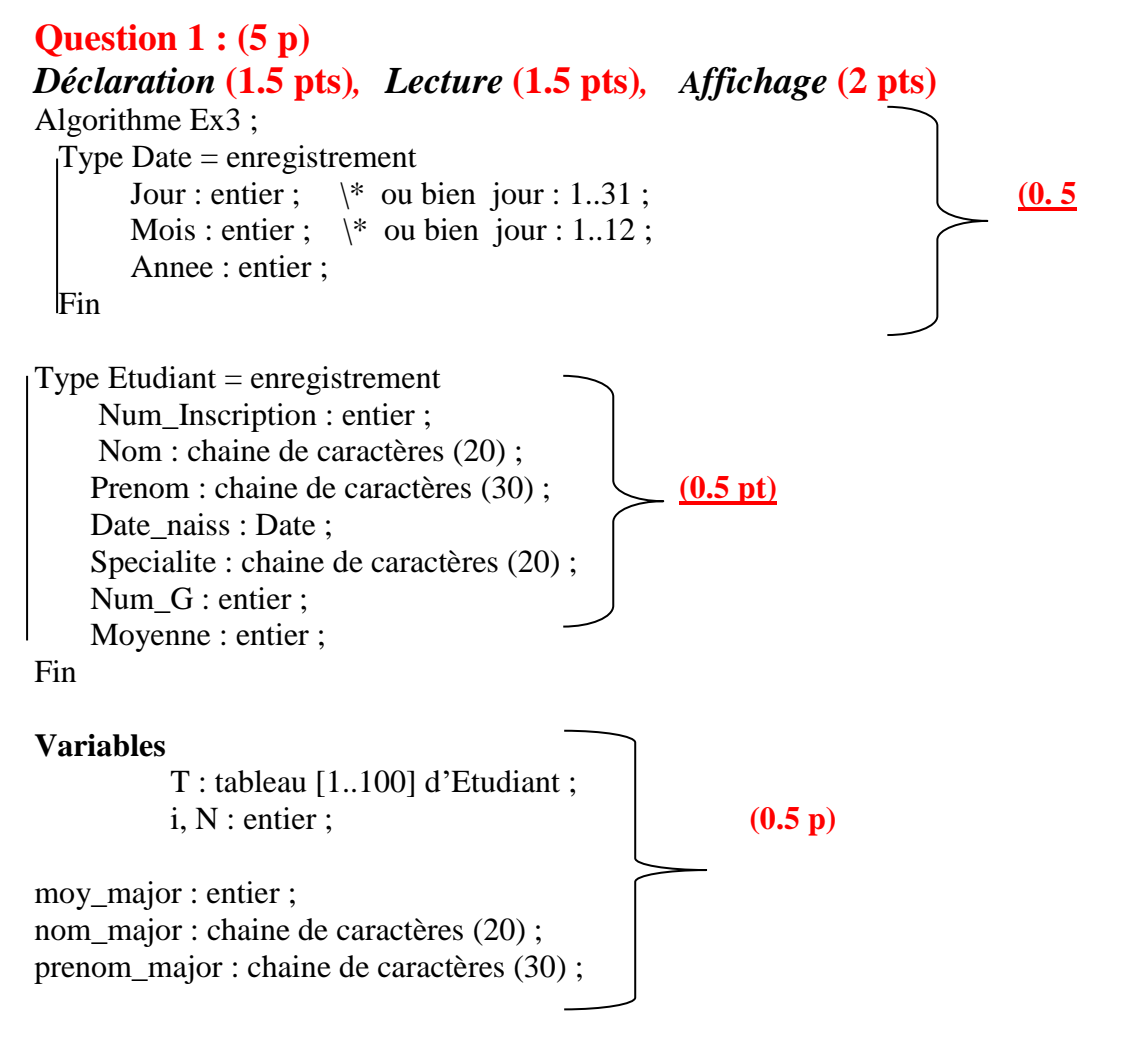

# **Debut**

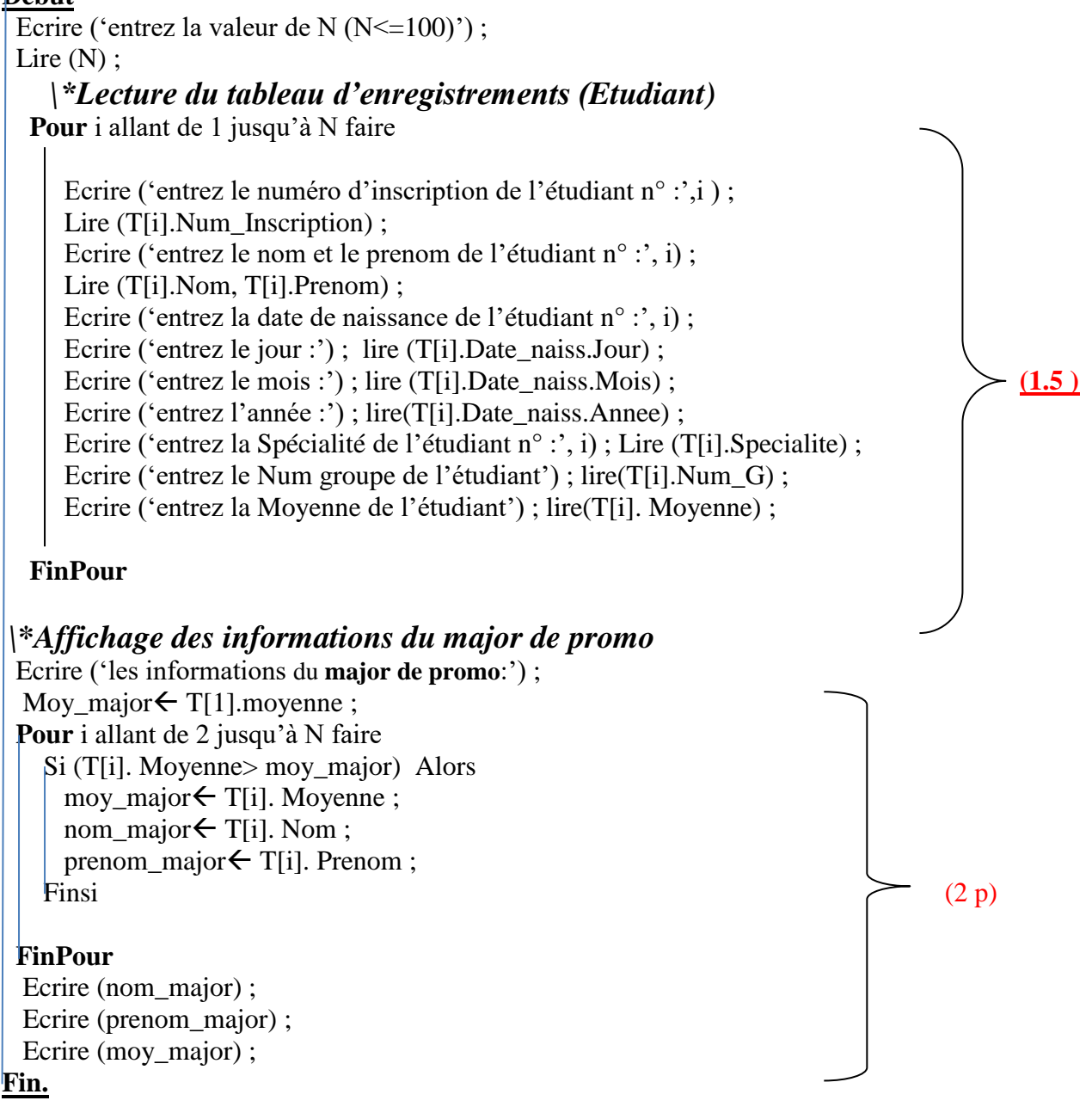

# **Question 2 : (2 p)**

- Non, on ne peut pas car la taille du tableau **est fixe** (1 p)
- La solution alternative : l'utilisation des listes chaînées, car la dimension de cette dernière évolue selon les besoins (1 p)